#### Programming Tools

## I) Iteration

 Iteration is a loop or repeatedly executed instruction cycle, with only a few changes in each cycle. In programming language that are not matrix or array-oriented, like C, Pascal, or FORTRAN, even a simple matrix multiplication needs three nested loops (over rows, columns, and the indices). Since R is matrix-oriented, these operations are much more efficient and easy to formulate in mathematical terms. This means they are faster than loops and the code is much easier to read and write.

#### The following table contains the different forms of loops.

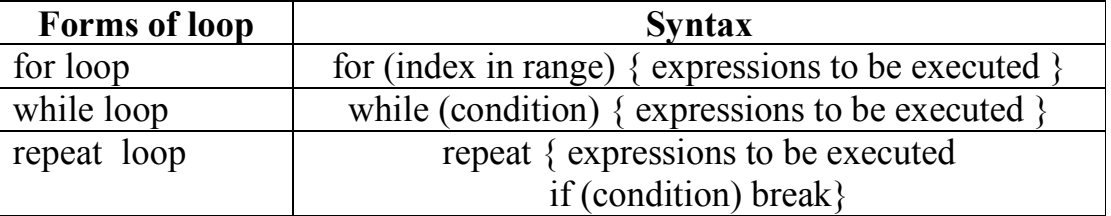

# For loops

for (variable in sequence) expression

The *expression* can be a single R command - or several lines of commands wrapped in curly brackets:

```
for (variable in sequence) { 
    expression 
    expression 
    expression 
}
```
Here is a quick trivial example, printing the square root of the integers one to ten:

```
> for (x in c(1:10)) print(sqrt(x))
[1] 1 
[1] 1.414214 
[1] 1.732051 
[1] 2 
[1] 2.236068 
[1] 2.449490 
[1] 2.645751 
[1] 2.828427 
[1] 3 
[1] 3.162278
```
# While loops

In R a while takes this form, where *condition* evaluates to a boolean (True/False) and must be wrapped in ordinary brackets:

while (condition) expression

As with a for loop, *expression* can be a single R command - or several lines of commands wrapped in curly brackets:

```
while (condition) {
   expression 
   expression 
   expression 
}
```
# NOTES:

- there is no explicit to return argument in loops. Use a print or cat functions to print out results.
- The main different between while and repeat is that it is possible not to enter the while loop at all where the repeat is entered at least once.

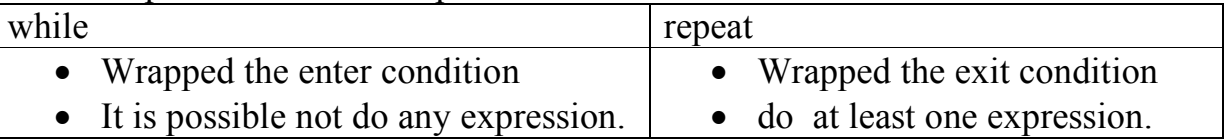

## Example :

Calculate the sum over  $1, 2, 3, \ldots$  until the sum is larger than 100 by using different loops.

```
1. while loop: 
n=0; sumn=0while (sumn\leq=100)
\{ n=n+1 \} sumn=sumn+n 
} 
2. repeat loop 
n=0; sumn=0repeat 
\{ n=n+1 \} sumn=sumn+n 
 if (sumn\ge = 100) break\}3. for loop 
n=0;sumn=0 
for (i \text{ in } 1:100) sumn=sumn+i # Is this command give the exact answer?
                                    # It is not flexible to use for here
```
#### If we want to print sumn each time What is the difference between these two commands?

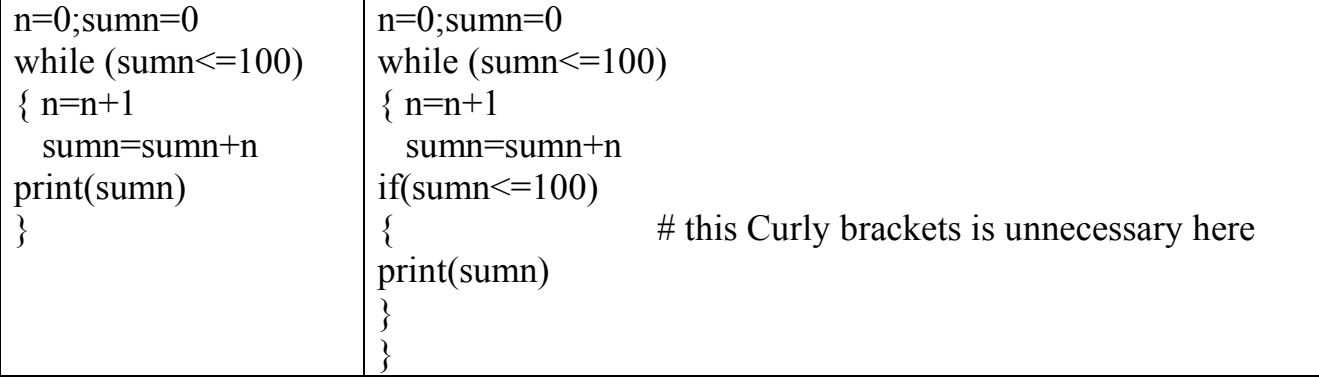

Try if sumn start with 0, and try if sumn start with 101

# Example:

Create this matrix by using loop

 $\overline{\phantom{a}}$  $\rfloor$  $7<sup>7</sup>$  $\mathbf{r}$ L  $\lceil 1 \rceil$  $\overline{2}$  $\overline{4}$ 

1- for loop

```
x=c(1,4,7,8,2,9)n=1m=matrix(.2,3)for(i in 1:2) 
\{for (j \in \{1:3\}){ 
m[i,j]=x[n]n=n+1} 
} 
> m 
   [,1] [,2] [,3][1, 1 1 4 7[2,] 8 2 9
```
# 2- while loop:

```
x=c(1,4,7,8,2,9)n=1i=1j=1m=matrix(2,3)while(i \leq 2)
{ 
while (j \leq 3){ 
m[i,j]=x[n]n=n+1j=j+1} 
i=1i=i+1} 
m
```
## 3- repeat loop

```
x=c(1,4,7,8,2,9)n=1i=1j=1m = matrix(.2,3)repeat 
\{repeat 
\{m[i,j]=x[n]n=n+1j=j+1if(j>3)break 
} 
j=1i=i+1if(i>2)break 
} 
m
```
## Another method:

```
x=c(1,4,7,8,2,9)n=1i=1j=1m = matrix(2,3)test=T 
while(test) 
\{while(test) 
\{m[i,j]=x[n]n=n+1j=j+1if(j==4)test=F 
} 
test=T 
j=1i=i+1if(i==3)test=F 
}
```
#### Example:

to print out the first few Fibonacci numbers: 0, 1, 1, 2, 3, 5, 8, 13, 21,34 where each number is the sum of the previous two numbers.

```
x \leftarrow c(0,1)while (length(x) < 10) {
    position \leq length (x) new <- x[position] + x[position-1] 
    x \leftarrow c(x, new)} 
print(x)
```
To understand how this manages to append the new value to the end of the vector x, try this at the command prompt:

```
> x < -c(1, 2, 3, 4)> c(x, 5)[1] 1 2 3 4 5
```
The looping variable i values can be of any mode

```
a) A numeric looping variable : 
          for ( i in c(3, 2, 9, 6)) 
         print (i^2)
          or 
         x \leq -c(3, 2, 9, 6); for ( i in 1:4) print((x[i]^2)
```

```
b) A character looping variable: 
        transport.media=c("car","bus","train") 
        for (i in transport.media)
```
print(i)

## II) Conditional Execution ( The if statement )

- if ( condition ) { expression  $1$  }
- if ( cond 1 ) {  $\exp r 1$  } else if  $(\text{cond } 2)$   $\{\text{expr } 2\}$ else { last expr }
- ifelse ( condition, expression for true, expression for false )

## Examples:

if  $(\text{mode}(x))$ !="character") log(x) # try when x="d",3,NA # test 2 conditions if (mode(x)!="character"  $&&x>0$ ) log(x)

Note that: || && not | &

```
x=c(4,1,-9,0)log x = rep(0, length(x)) # same as log x = 0 (any value)
for (i in 1:length(x))
{ if (x[i] > 0) logx[i]=log(x[i])
  else log[x[i]=NA]#same as 
ifelse(x>0,log(x),NA) # evaluate a condition for the whole vector or array
ifelse(x>0,sqrt(x),NA)
```
## III) Writing Function

Functions do things with data "Input": function arguments  $(0,1,2,...)$ "Output": function result

### Syntax:

```
Function name <- function ( input arguments )
\{ function.body ( R expressions ) 
    return ( list ( output argument ))
 }
```
then you can call the function using the calling routine function\_name ( argument )

## Example:

```
add = function(a,b)\{ result = a+b\} return(result) } 
add(7,8)
```
## **Note that:**

1. All variables declared inside the body of a function are local and vanish after the function is executed.

2. Better to use return function if we need more than one value to return from function.

## Examples:

```
Cubic <- function(xx) {return(xx^3)}
Cubic(3);xx
```
Cubic  $\text{-function}(xx)$ { $xx^3$ } # same as above Cubic(3)

 $Cubic2$  -function(xx)  $\{y=2^x x; return(xx^3,y)\}$ Cubic2(3)

 $Cubic2$  -function(xx)  $\{y=2^x x; y2=x^3\}$ 

Cubic2(3) # Guess what is the output?????????????????????/

# Example:

# Writing Functions

This following script uses the function() command to create a function (based on the code above) which is then stored as an object with the name Fibonacci:

```
Fibonacci \le- function(n) {
  x \leq c(0,1)while (length(x) \leq n) {
     position \leq- length(x)new < x[position] + x[position-1]x < c(x, new) } 
  return(x)}
```
Once you run this code, there will be a new function available which we can now test:

```
> Fibonacci(10) 
 [1] 0 1 1 2 3 5 8 13 21 34 
> Fibonacci(3)
[1] 0 1 1 
> Fibonacci(2)
[1] 0 1 
> Fibonacci(1)
[1] 0 1
```
That seems to work nicely - except in the case  $n = 1$  where the function is returning the first two Fibonacci numbers! This gives us an excuse to introduce the if statement.

The If statement In order to fix our function we can do this:

```
Fibonacci \le- function(n) {
  if (n == 1) return(0)x \leq c(0,1)while (length(x) \leq n) {
     position \leq- length(x)new \leq x[position] + x[position-1]x \leq c(x, new) } 
  return(x)}
```
In the above example we are using the simplest possible if statement:

if (condition) expression

The if statement can also be used like this:

 $\frac{1}{2}$  if (condition) expression else expression

And, much like the while and for loops the expression can be multiline with curly brackets:

```
Fibonacci \le function(n) {
  if (n==1) \{x < -0 } else { 
     x \leq c(0,1)while (length(x) \leq n) {
        position \leq- length(x)new \leq x[position] + x[position-1]x \leq c(x, new) } 
    } 
  return(x)}
```
# Example

Create your own function  $X \le$ -seq(2,10,2);  $y \le -2:6$  $F < -(3*X^4)/(X+y);F$ F1<-function(X,y){(3\*X^4)/(X+y)}  $W < F1(X,y);W$ 

```
> X < -seq(2,10,2); y < -2:6> F<-(3*X^4)/(X+y);F
[1] 12.0000 109.7143 388.8000 945.2308 1875.0000 
> F1 <-function(X,y){(3*X^4)/(X+y)}
> W < -F1(X,y);W
[1] 12.0000 109.7143 388.8000 945.2308 1875.0000
```

```
#function that compute mean and standard error 
std.error\le-function(x)\{ std_error = sqrt(sum(x-mean(x))^2)/(length(x)^*(length(x)-1))return(list(mean(x),std.error))} 
x=c(1,5,7,8,4,6,9)std.error(x)
```
Construct a function that assign an even number to 1, and an odd number to 0 only at a line (use ifelse)